### UŽIVATELSKÝ MANUÁL

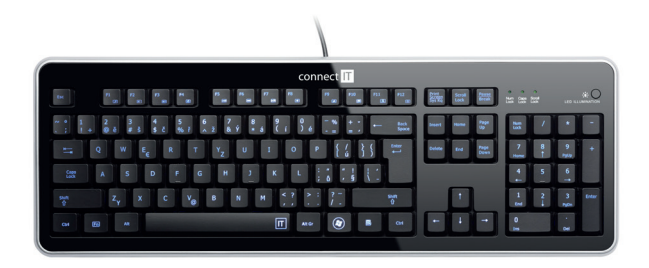

#### **PODSVÍCENÁ KLÁVESNICE CI-45**

## **1 Specifikace**

- Klasické rozvržení kláves
- Multimediální funkce kláves F1-12 aktivované kombinací s klávesou Fn
- Modré podsvícení
- Snadná a rychlá instalace
- Kompatibilní s vetšinou operačních systému
- USB rozhraní 1.1 a vyšší
- Délka kabelu: 140 cm
- Kód: CI-45

## **2 Instalace**

Zasuňte USB kabel do volného USB portu počítače a vyčkejte na dokončení instalace ovladačů.

# **3 Tlačítko podsvícení**

Pro zapnutí a vypnutí podsvícení klávesnice je v pravém horním rohu umístěno tlačítko označené popiskem **LED ILLUMINATION** (viz. obrázek).

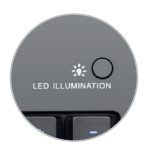

### **4 Multimediální funkce**

Klávesnice je vybavena multimediálními funkcemi, které jsou umístě na funkčních klávesách (F1-F12). Pro použití multimediálních funkcí je nutné držet klávesu Fn, které je umístěné mezi levým **CTRL** a **ALT**.

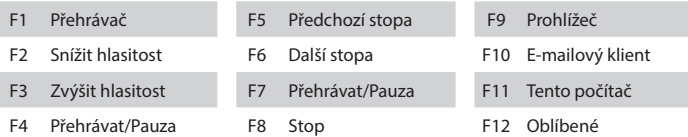

**UPOZORNĚNÍ:** Chování multimediálních funkcí zavisí na použitém operačním systému.

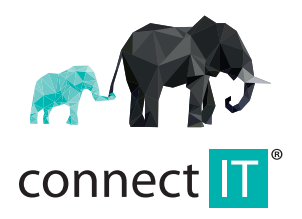

MANUFACTURER HERSTELLER **VÝROBCE** VÝROBCA

IT TRADE, a.s. Poděbradská 786/65a 198 00 Praha 9-Hloubětín tel.:+420 734 777 444 service@connectit-europe.com www.connectit-europe.com